## Аннотация к дисциплине

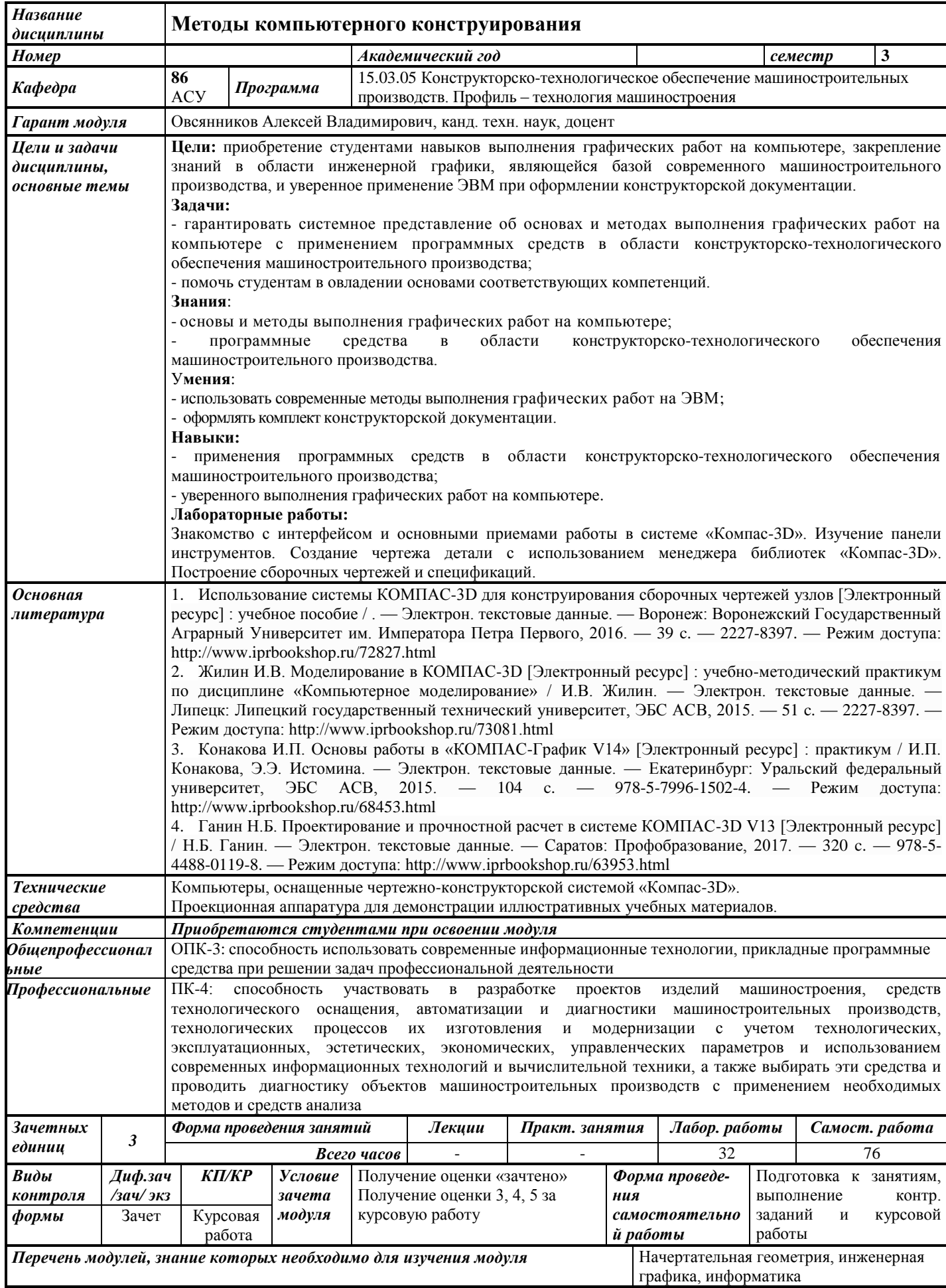